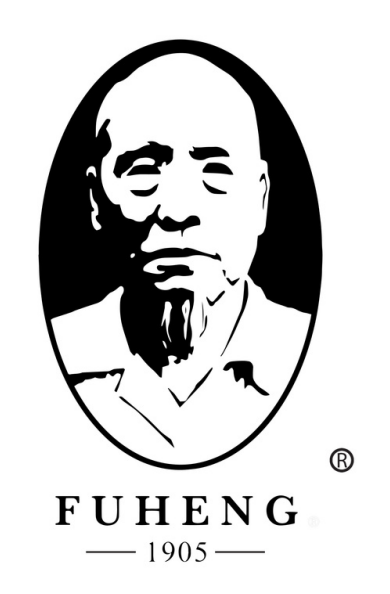

# WEBSITE DEMO FUHENGHERBS.COM

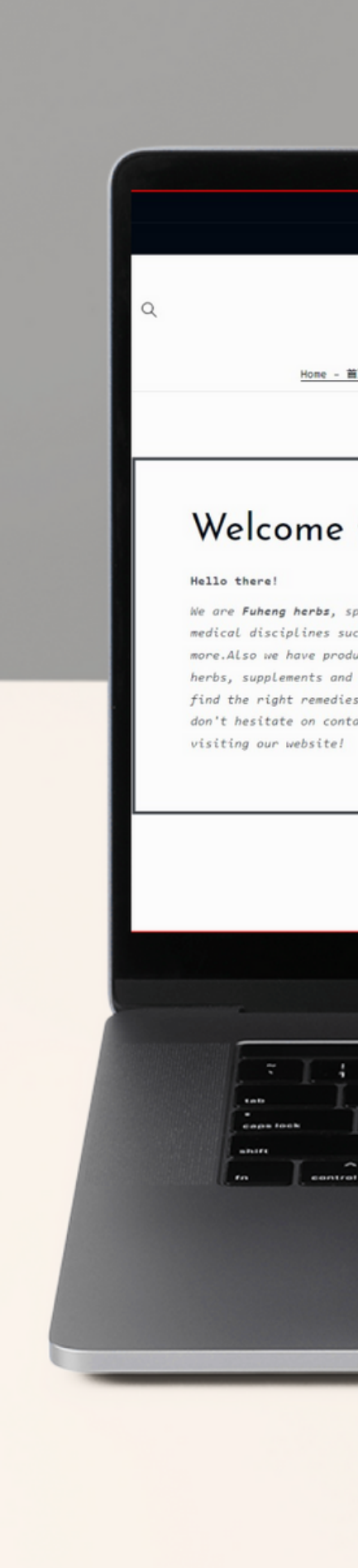

#### Fuhengherbs.com

Member Cashback program  $\rightarrow$ 

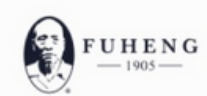

Home - 薑页 Herbs - 中药 v Supplements - 中成药 Herbal Tea - 汤剂 Diagnosis - 问诊 Treatments - 中医疗法 Hairrich - 生发灵

#### Welcome to Fuheng Herbs

We are Fuheng herbs, specialized on easter medicine and other medical disciplines such as acupuncture, energy therapy and more. Also we have products that can help with your health, mainly herbs, supplements and herbal teas. Take a look at our store and find the right remedies for you. We are excited to hear from you so don't hesitate on contact us for any questions. Thank you for

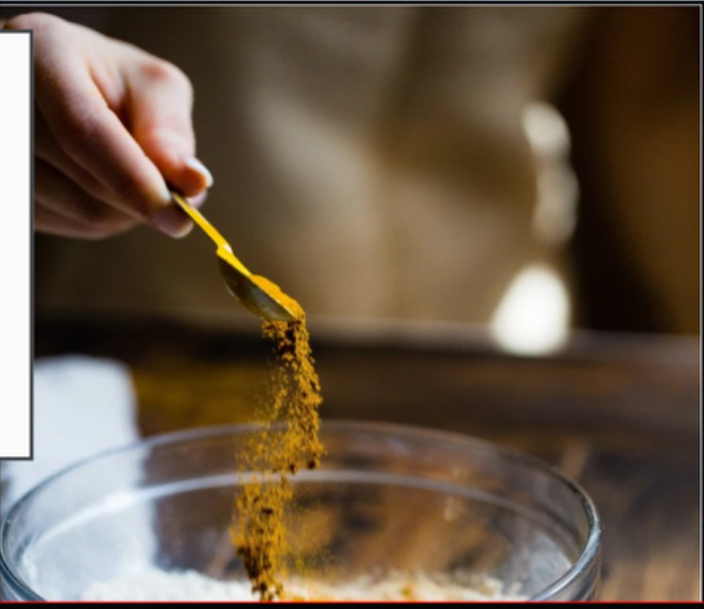

G

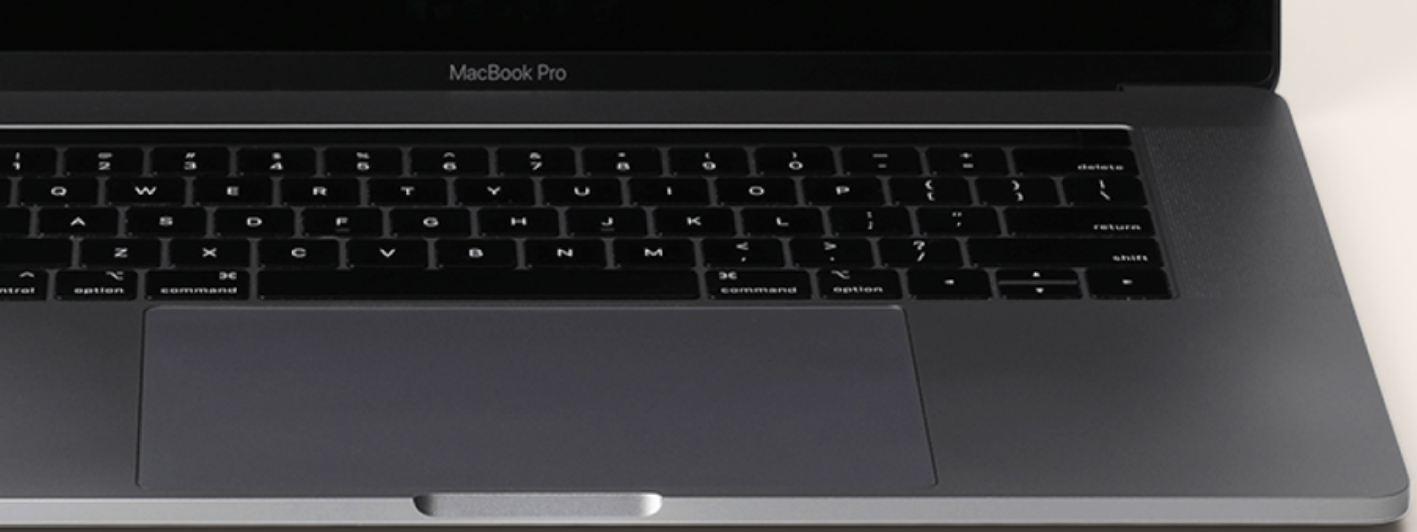

## FUHENGHERBS.COM

# REFERAL SHOPPING CASH BACK LINK

# STEP<sub>1</sub>

Once on the portal, you can copy or send your *"Referal code"* to your contacts, so they can have 15% cash back.

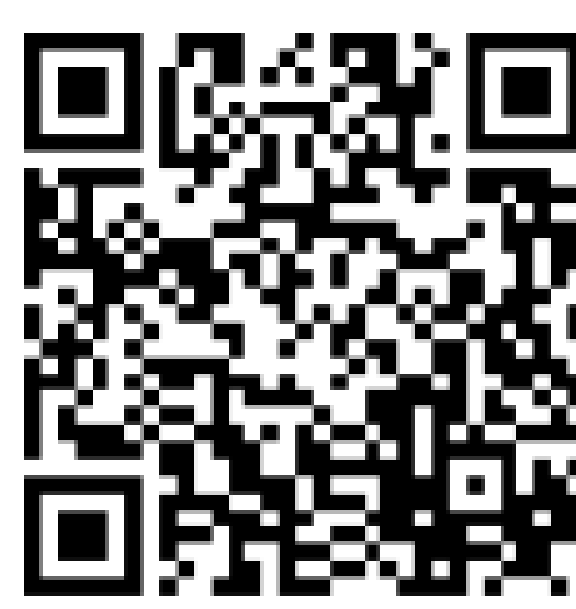

#### **Referral Cashback 15%**

Share your Invitation Link below or QR code to your friends to earn more Referral Cashback

**Invitation Link** https://fuhengherbs.goaffpro.com/create-account?ref=rEUp7pZXuS3L

Copy

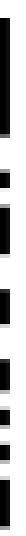

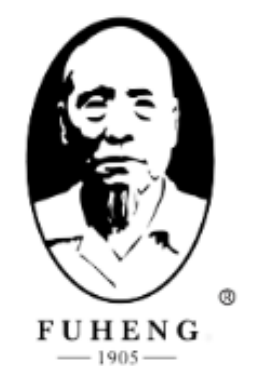

#### **Create Account**

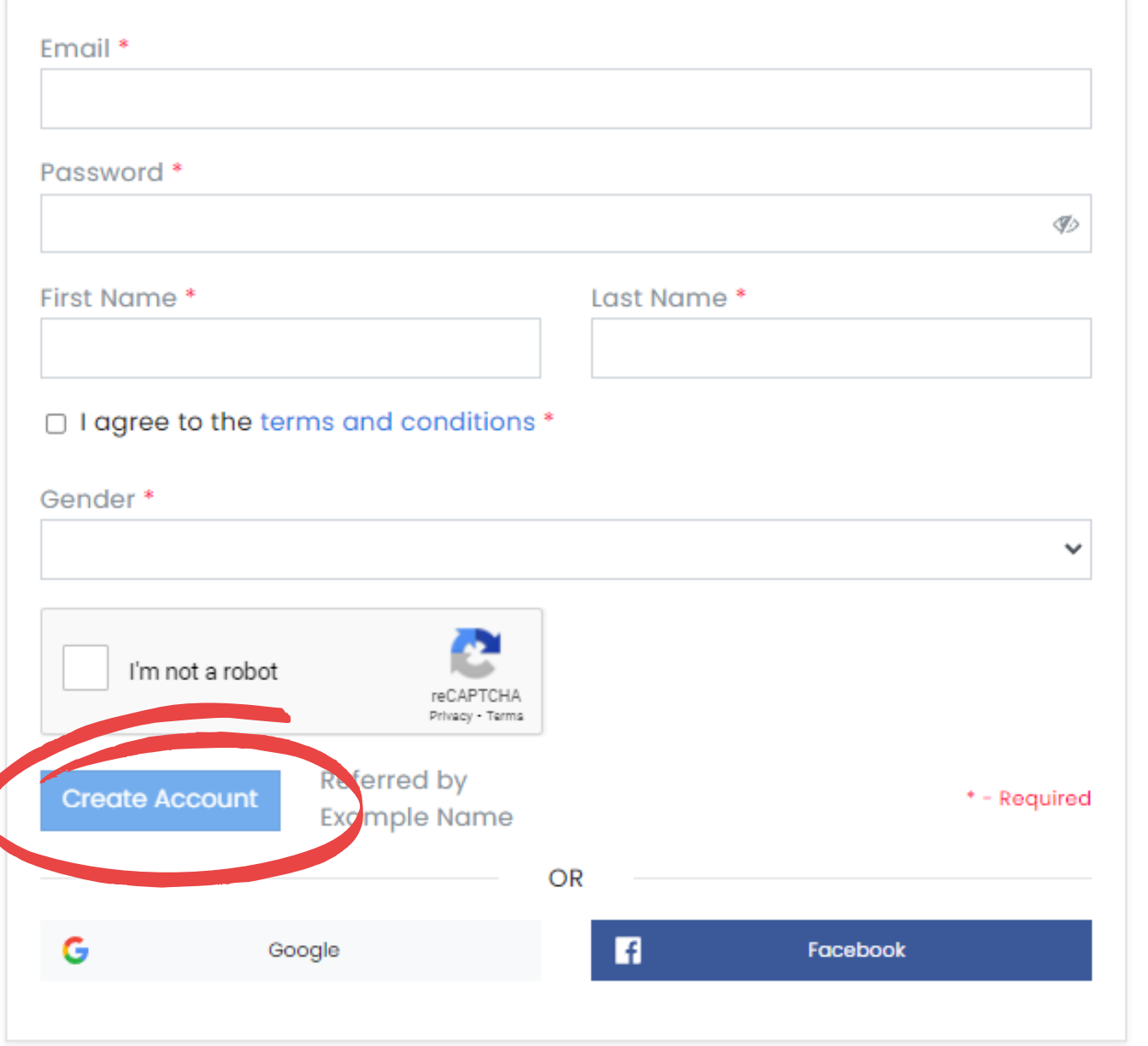

## step2

Once your referal start creating a new account, your account name should appear next to the *"Create Account"* button. Home

**Account Network** 

**Transactions** 

Payments

Settings

## **Account Network**

Share your Invitation Link below or QR code to your friends to earn more Referral Cashback

#### **Invitation Link**

https://fuhengherbs.goaffpro.com/create-account?ref=rEUp7-pZXuS3L

Copy

### Once your referal creates an account on the "Account **Network"** tap, under the "Sponsor" title, your account name should show with your email.

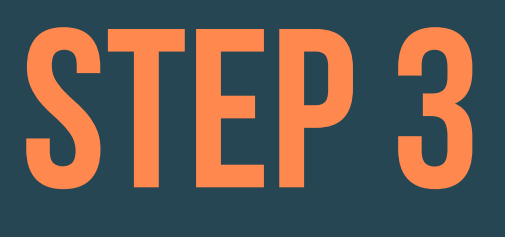

Sponsor **David Testerl** davidhaominglan@gmail.com